# Maintain Employee's Opening Balance

Maintain employee's opening balance is done when the respective employee enter the company in a month later than January.

The previous PCB amount is **needed** to key in so that the system can correctly calculate the PCB amount that's needed to pay every month.

CN translation: 1月后进公司的员工都要打 'opening', 这样系统才能真确地算出员工的 PCB

#### **Step 1: Navigate yourself to the open payroll**

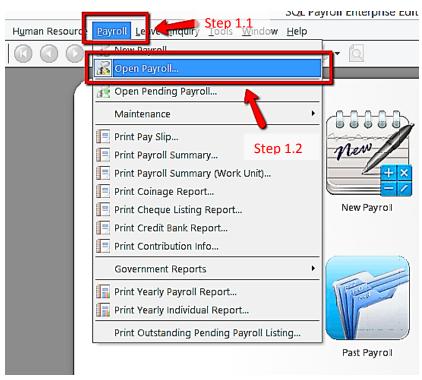

Step 2: Double click the year in open payroll

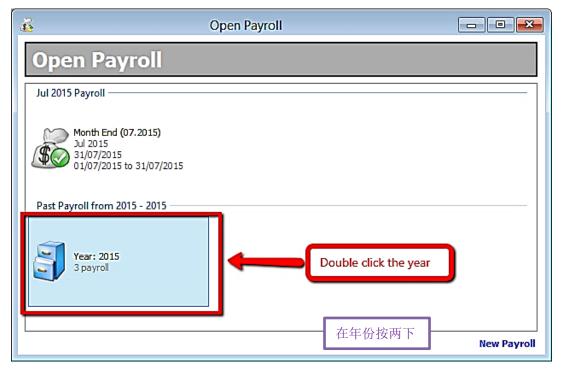

Step 3: Double click the transaction under 'Opening'

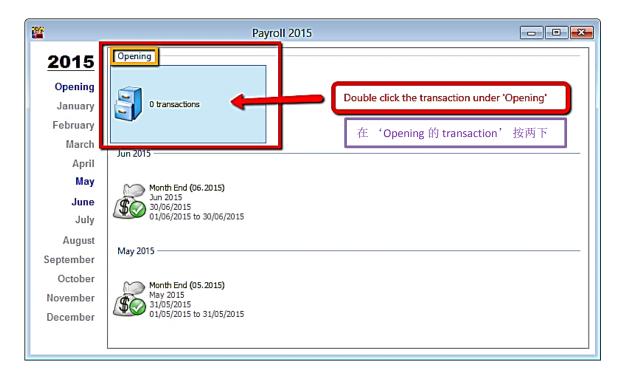

Step 4: Select the employee by double clicking on its name

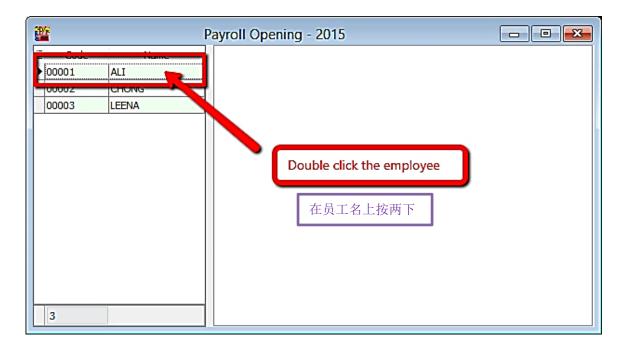

## Step 5: Key in all the employee's opening balance information

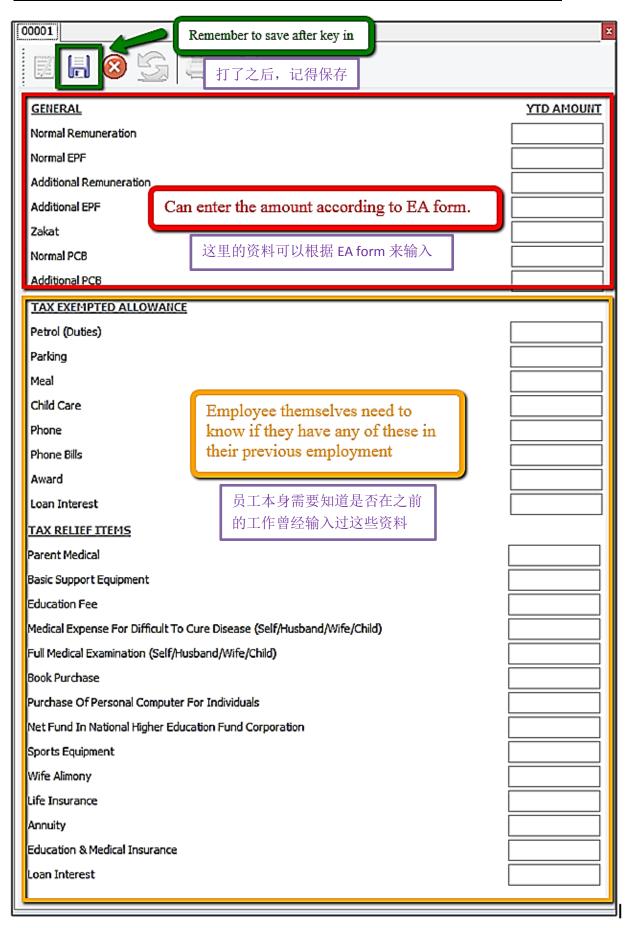

## Mapping of SQL 'opening' to EA form (SQL 'Opening' 与 EA form 的对比)

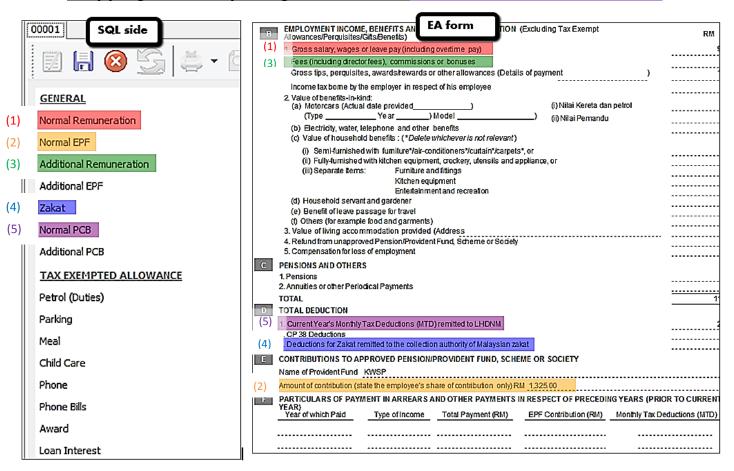

#### **Special note for additional EPF and additional PCB**

- -Additional EPF and additional PCB are used when additional remuneration (bonus, commission, paid leave) is given.
- -In the EA form, normal EPF and additional EPF is group into one.
- -However, SQL recommend users to split the amount for a more detail input.

额外收入(如: 花红,佣金,带薪休假)都会分类在 Additional EPF 和 additional PCB

虽然在 EA form 里,普通 EPF 和 additional EPF 是组合起来了,但是,SQL 建议各位用户把普通 EPF 和 additional EPF 分出来比较好。

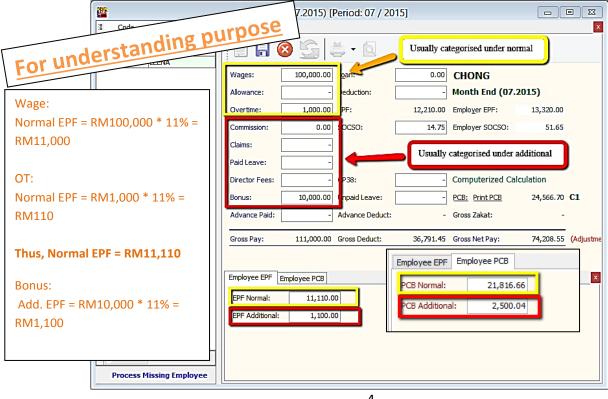